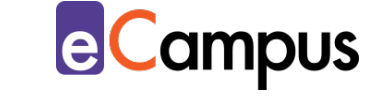

# *Digitales Brainstorming zur Ideenfindung*

# **Kurzbeschreibung**

용트

 $RRA$ 

Brainstorming, eine Kreativmethode aus den USA, ist heute wohl die am häufigsten angewandte Methode, um Ideen zu finden, wenn Produktivität und Kreativität erforderlich sind. Durch das freie Sammeln von Ideen bzw. spontanen Gedanken ohne wertende Kommentare werden Denkblockaden abgebaut, die Lösungsvielfalt erweitert sich und die Teilnehmer\*innen (TN) beteiligen sich stärker und werden kognitiv angeregt. Brainstorming kann in der Präsenz- und Onlinelehre eingesetzt werden, digitale Methoden senken die Hemmschwelle der TN zusätzlich durch schnelle, anonyme Antworten und fassen die Ergebnisse automatisch übersichtlich für die TN und die Lehrperson (LP) zusammen.

# **Allgemeine Eckdaten**

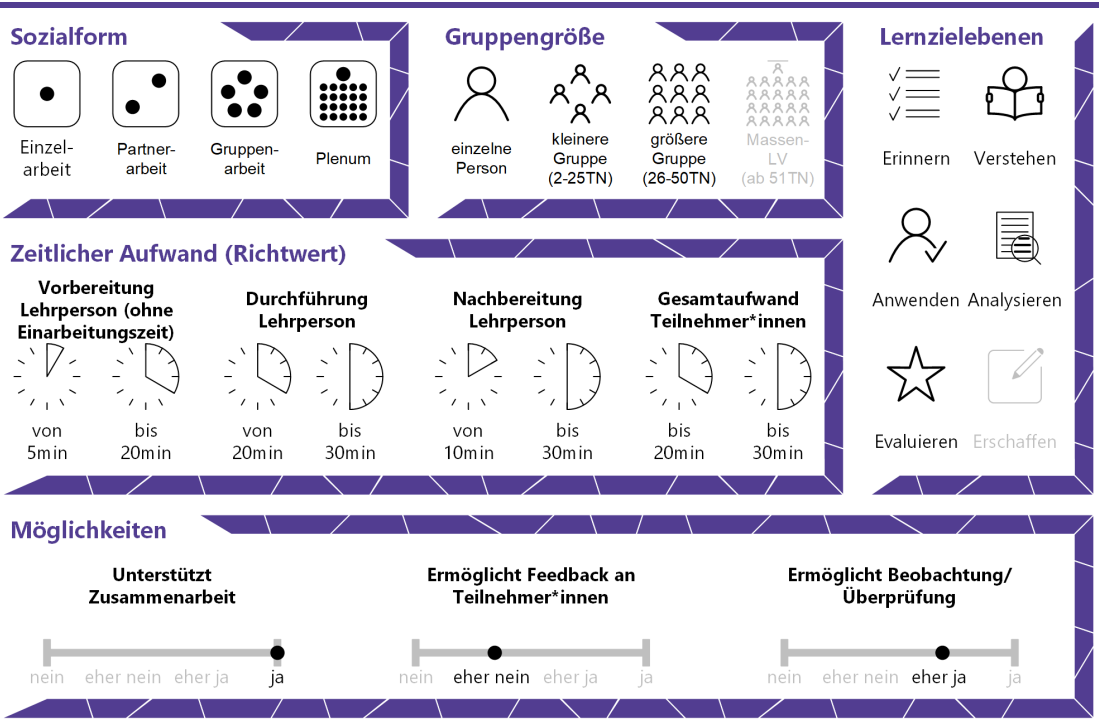

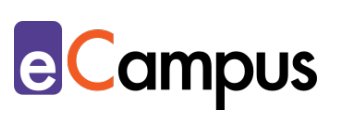

# Inhaltsverzeichnis

81

 $RAR$ 

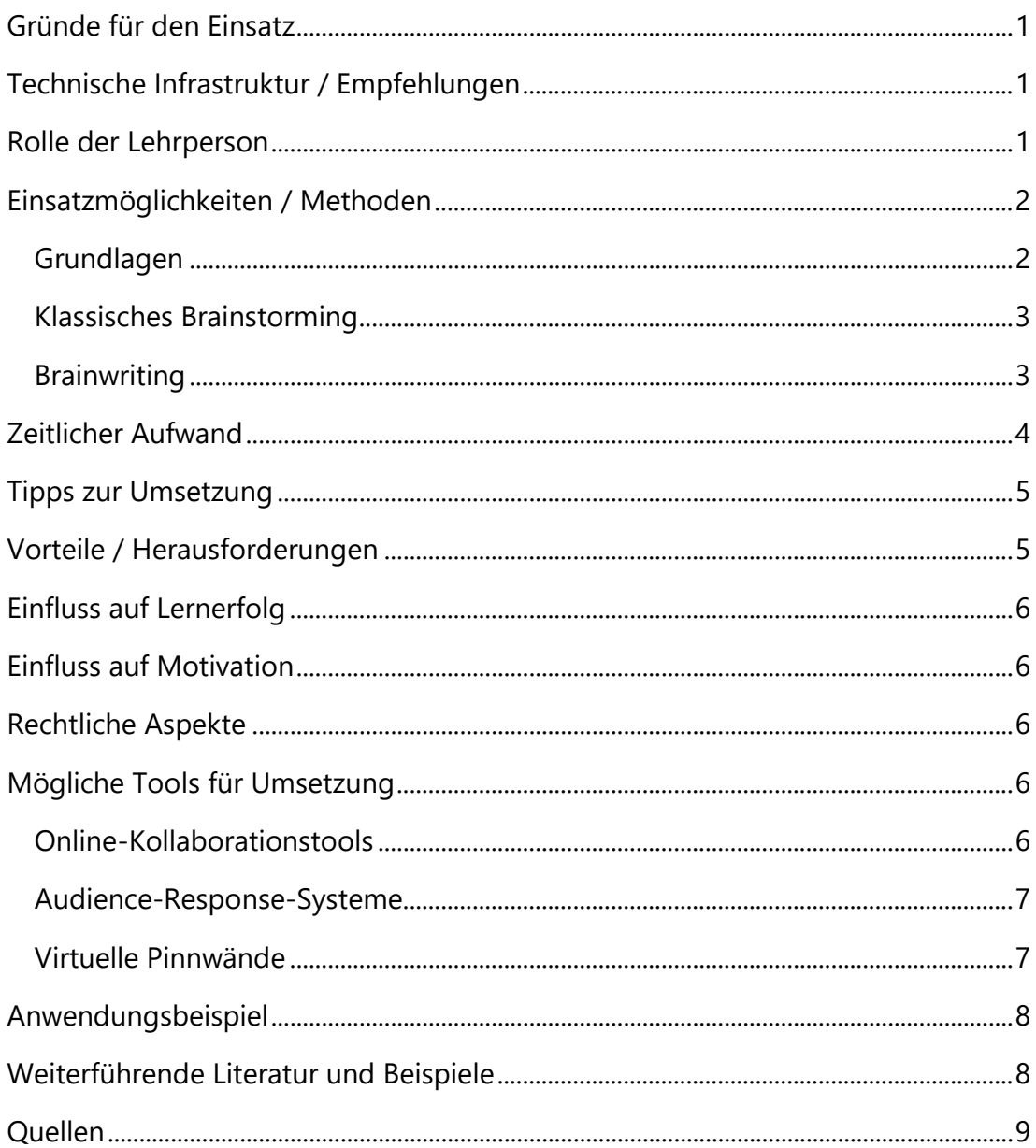

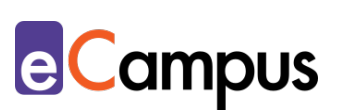

# <span id="page-2-0"></span>**Gründe für den Einsatz**

 $RRA$ 

- Digitales Brainstorming ermöglicht eine anonyme Teilnahme und stellt die Ergebnisse automatisch ansprechend dar.
- Brainstorming baut Denkblockaden ab, da alle Ideen kritikfrei geäußert werden können.
- Brainstorming erhöht die Vielfalt von Lösungen, da die TN durch die offene Form dazu angeregt werden, "out of the box" zu denken.
- Die TN kommunizieren aktiver mit und erhalten Vertrauen in ihre eigenen Kompetenzen, da es keine falschen Antworten gibt.
- Mit digitalen Tools ist das Brainstorming dokumentiert und oft können die Ergebnisse in einem zweiten Schritt direkt geordnet bzw. gegliedert werden.

# <span id="page-2-1"></span>**Technische Infrastruktur / Empfehlungen**

LP benötigen einen Computer bzw. Laptop, Internet und eventuell einen Beamer zur Projektion im Unterrichtsraum bei Präsenzlehre.

TN benötigen ein mobiles Endgerät (Smartphone, Tablet, Laptop) und W-Lan. Sie steigen über ihr Endgerät über einen Kurzlink (z.B. generiert über [Tinyurl\)](https://tinyurl.com/), einen [QR-Code](http://digitaler-bildungspakt.de/2017/05/18/qr-codes-im-unterricht/) oder einen vom Tool vorgegebenen Buchstaben- bzw. Zahlencode in das gewählte Brainstorming-Tool ein.

# <span id="page-2-2"></span>**Rolle der Lehrperson**

Die Lehrperson instruiert die TN und erklärt die Aufgabenstellung sowie die Regeln des Brainstormings (alle Ideen sind erwünscht, Quantität geht vor Qualität, Kritik ist nicht zulässig, etc.; siehe auch [Grundlagen\)](#page-3-1). Zusätzlich führt sie die TN genau in das gewählte Tool ein. Während des Brainstormings moderiert sie die Aufgabenstellung und motiviert die TN zur Teilnahme, aber hält sich inhaltlich zurück. Am Ende fasst die LP die Ideen zusammen und entscheidet, wie bzw. womit weitergearbeitet wird.

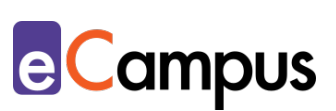

# <span id="page-3-0"></span>**Einsatzmöglichkeiten / Methoden**

Die Themen- und Ideenfindung für eigene Projekte, Referate oder (Seminar-) Arbeiten ist in vielen Lehrveranstaltungen erforderlich und oftmals eine Herausforderung für die TN. Der Einsatz von Brainstorming-Methoden erleichtert den TN diesen Prozess, da sie dabei im ersten Schritt nicht unter dem Druck stehen, hochqualitative Vorschläge zu machen, sondern erst einmal ihrer Kreativität freien Lauf lassen können. Ein Brainstorming kann somit am Beginn zahlreicher Entwicklungsprozesse in Lehrveranstaltungen stehen und durch unterschiedliche Weiternutzung der gewonnen Ideen, bspw. für Projekte oder Weiterentwicklung in Gruppenarbeiten, flexibel eingesetzt werden.

#### <span id="page-3-1"></span>*Grundlagen*

గ≣

 $RRA$ 

Ein echtes (d.h. völlig freies) Brainstorming beruht auf einigen Grundregeln:[1](#page-10-1)

- Kritik (verbal und nonverbal!) wird während der Brainstorming-Phase nicht geäußert. Das stellt sicher, dass die TN nicht gehemmt oder frustriert werden und vermeidet lange Diskussionen über das Für und Wider.
- Ideen anderer TN sollen aufgegriffen und weiterentwickelt werden. An alle geäußerten Vorschläge kann angeknüpft werden, es gibt kein Urheberrecht auf Ideen.
- Die TN sind gedanklich frei und sollen ihrer Fantasie freien Lauf lassen. Im Brainstorming geht es (noch) nicht um Umsetzbarkeit oder Qualität, sondern um spielen und experimentieren mit den Gedanken und Ideen.
- Es sollen möglichst viele Ideen in kurzer Zeit gefunden werden. Dadurch wird die Spontanität der TN erhöht und es entstehen mehr ungewöhnliche Ideen.

Manche Brainstorming-Methoden schränken die oben genannten Regeln etwas ein oder erweitern sie, um die Ideenfindung in eine bestimmte Richtung zu lenken. Im 6-Hüte-System<sup>[2](#page-10-2)</sup> erhalten bspw. alle TN eine zugeteilte Rolle, aus deren Perspektive sie im Brainstorming denken (siehe [Anwendungsbeispiel\)](#page-9-0). Neben der Beachtung der Brainstorming-Grundregeln sind auch die Gruppengröße und die Moderation wichtige Bedingungen für das Gelingen der Methode. Je mehr Personen einer Gruppe angehören, desto weniger individuelle Teilnahme ist möglich und notwendig. Gruppen, die größer als 20 TN sind, werden daher am besten in Untergruppen geteilt. Die Moderation, in den

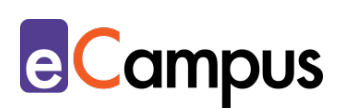

meisten Fällen die LP, hält sich inhaltlich am besten zurück, damit die TN sich nicht von ihr beeinflussen lassen und im schlimmsten Fall nur Ideen weiterverfolgen, die die LP geäußert hat. Moderativ ist es allerdings wichtig, dass die LP die Äußerung von Ideen anregt.

#### <span id="page-4-0"></span>*Klassisches Brainstorming*

 $RRA$ 

Das klassische Brainstorming (auf Deutsch manchmal auch "Kopfsalat" genannt) beruht auf den oben genannten Grundregeln und lässt die TN in einem festgelegten Zeitraum alle ihre Ideen ungefiltert und unstrukturiert äußern. Diese Methode kann in synchronen Präsenz- und Online-Einheiten mithilfe von unterschiedlichen Tools durchgeführt werden. Ein empfehlenswertes Tool dafür ist [Padlet,](#page-8-1) wo sich einzelne virtuelle Haftnotizen auf einer endlos großen Wand erstellen lassen. Darin können die TN ihre Ideen schnell und einfach teilen. Um eine anonyme Stimmenabgabe zu garantieren, ist es wichtig, dass die TN sich nicht mit einem Benutzer\*innenkonto anmelden.

Bei der Durchführung eines Brainstormings ist die methodische Einbettung davor und vor allem danach essenziell. Wie wir mit den gesammelten Ideen weitergearbeitet? Welchem Zweck dienen sie? Unmittelbar nach dem freien Brainstorming sollte eine Phase zum Ordnen und Clustern der Ideen in gesammelte Themenbereiche eingeplant werden. Danach können die TN und die LP Feedback und Kritik äußern und so jene Ideen herausfiltern, mit denen in einem Projekt, einer Seminararbeit o.ä. weitergearbeitet wird. Bei Padlet kann das bspw. direkt erfolgen: Die einzelnen virtuellen Haftnotizen können verschoben und dadurch geordnet werden. Alternativ dazu kann Mindmapping als grafische Visualisierungsmethode eingesetzt werden (eine ausführlichere Darstellung finden sie im Use Case ["Visualisierungen"\)](https://e-campus.st/moodle/).

#### <span id="page-4-1"></span>*Brainwriting*

Brainwriting ist eine Variante des Brainstormings, das striktere Regeln vorgibt und die Ideensammlung so stärker strukturiert. Dazu werden die TN in Gruppen aufgeteilt (4-6 Personen) und sie erarbeiten im Team gleichzeitig und schriftlich Ideen. Dazu schreiben alle TN drei Ideen auf und die Gruppenmitglieder entwickeln die Ideen nach der Reihe weiter. Eine festgelegte Brainwriting-Methode ist **6-3-5-Methode**, wo sechs Personen an je drei Ideen arbeiten, die nach der Erstellung von einer Person jeweils fünfmal weiterentwickelt werden.

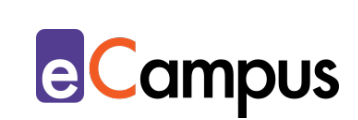

Das kann beispielsweise in einer solchen Tabelle geschehen:

 $RRA$ 

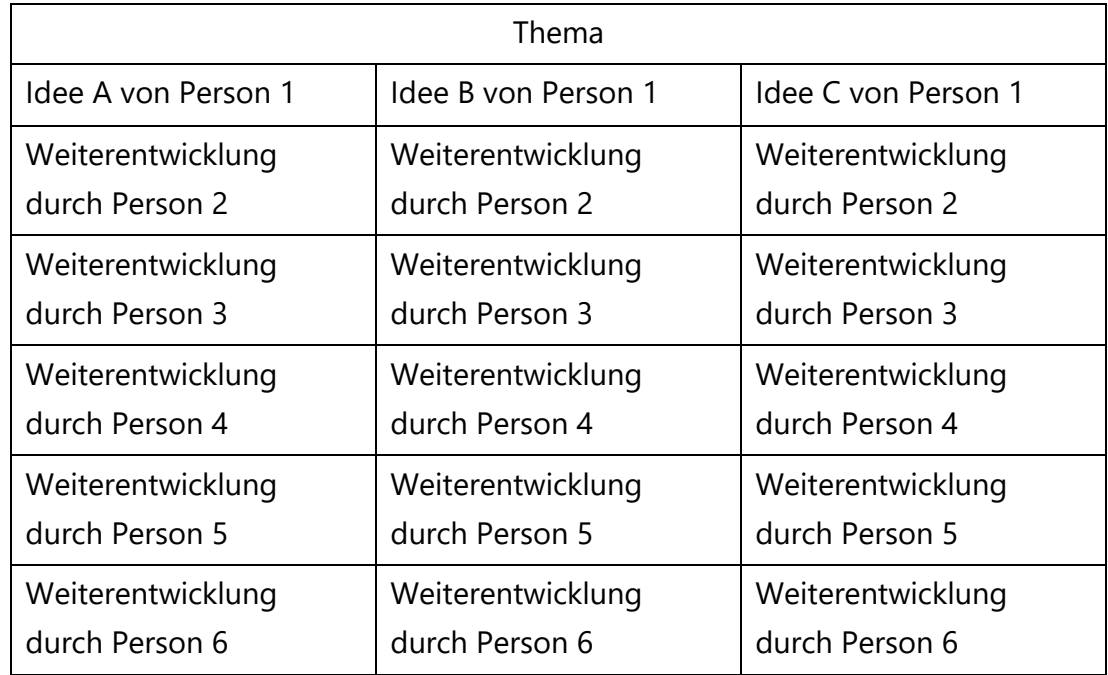

Mit dieser Methode sind alle TN laufend in das Brainstorming involviert und auch zurückhaltende TN können aufgrund des schriftlichen Modus aktiv daran teilnehmen. Die Ideen werden in mehreren Schritten verfeinert, sodass jede Person am Ende mit drei relativ ausgereiften Themen weiterarbeiten kann. Diese Methode wird traditionell mit einem ausgedruckten Arbeitsblatt durchgeführt, doch durch die Zuhilfenahme von Online-Tools eröffnen sich weitere Möglichkeiten, wie beispielsweise die Anwendung in einer Online-Lehrveranstaltung über ein Videokonferenztool und Gruppenräume (Breakout Rooms) oder eine asynchrone Durchführung zwischen Lehrveranstaltungseinheiten. In beiden Fällen machen die TN Gebrauch von Online-Kollaborationstools wie einem [ZumPad,](#page-7-3) womit die gemeinsame Arbeit entweder in Textform oder in einer Tabelle einfach möglich ist.

# <span id="page-5-0"></span>**Zeitlicher Aufwand**

Die Vorbereitung der Online-Tools dauert in der Regel nur wenige Minuten. Ggf. kann es nützlich sein, Beispiele vorzubereiten, um den TN gerade bei der erstmaligen Verwendung zu zeigen, wie das Tool angewendet wird. Die Durchführung in der synchronen Einheit kann – je nach Aktivität der TN und Umfang der Methode – rund 10-30 Minuten in Anspruch nehmen. Der

Zeitaufwand für die methodische Weiternutzung der gewonnenen Ideen sollte allerdings ebenfalls bedacht werden.

### <span id="page-6-0"></span>**Tipps zur Umsetzung**

 $RRA$ 

- Ermutigen Sie die TN während des Brainstormings zu Kreativität und Offenheit. Stellen Sie klar, dass es keine falschen Antworten gibt und gerade unkonventionelle Ideen erwünscht sind.
- Ein funktionierendes Brainstorming benötigt ein entsprechendes Klima innerhalb der Gruppe. Zwingen Sie den TN nicht auf, ad hoc kreativ sein zu müssen, sondern schaffen Sie dafür einen Rahmen der offenen Gesprächskultur.
- Überprüfen Sie vorab, welcher Browser am Computer im Lehrraum (bzw. auf dem von Ihnen verwendeten mobilen Gerät) verfügbar ist und testen Sie das Tool mit diesem Browser. Manche Tools werden je nach Browser unterschiedlich dargestellt oder sind nicht kompatibel. Dieser Hinweis ist auch wichtig für TN, wenn diese beim Einstieg über ihre mobilen Endgeräte Zugangsprobleme melden. Ein Browserwechsel löst das Problem meistens.

# <span id="page-6-1"></span>**Vorteile / Herausforderungen**

- Durch das Brainstorming können die TN neue Perspektiven auf ein bekanntes Thema entwickeln und so neue Einblicke erhalten. Auch für die LP können die zahlreichen teils unvoreingenommenen Blickwinkel – beispielsweise auf ein Forschungsprojekt – nützlich sein.
- Digitale Tools helfen beim Brainstorming, indem sie das Antworten schnell, einfach, benutzer\*innenfreundlich und anonym ermöglichen.
- Bei der Verwendung von Online-Tools benötigen LP unter Umständen ein je nach Tool und Umfang der Nutzung kostenfreies oder kostenpflichtiges – Benutzer\*innenkonto, um eine Aktivität einrichten zu können. Dies muss mit den Datenschutzrichtlinien der jeweiligen Hochschule abgeglichen werden.
- Bei der Verwendung von digitalen Tools ist es wichtig, auf die Barrierefreiheit zu achten. Nicht alle Tools sind beispielsweise für sehbehinderte oder blinde Personen zugänglich, besonders, wenn Visualisierungen im Zentrum stehen. Außerdem muss bedacht werden, dass möglicherweise nicht alle TN die

**e**Campus

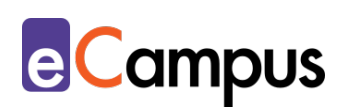

entsprechende Hardware zur Verfügung haben und deshalb von solchen Methoden ausgegrenzt sind. Hier kann es helfen, wenn die Aktivitäten bei Bedarf paarweise bzw. in kleinen Gruppen durchgeführt werden können.

# <span id="page-7-0"></span>**Einfluss auf Lernerfolg**

 $RRA$ 

Der Einsatz von Brainstorming-Methoden kann kreatives und assoziatives Denken fördern, während die darauffolgende Phase des Ordnens sich auch positiv auf analytische Denkfähigkeiten auswirken kann.[3](#page-10-3)

## <span id="page-7-1"></span>**Einfluss auf Motivation**

Die Motivation der TN, Ideen zu finden und beizutragen, kann sich durch die Gruppendynamik und den sozialen Vergleich mit anderen während einem Brainstorming erhöhen.[4](#page-10-4)

# <span id="page-7-2"></span>**Rechtliche Aspekte**

Mit diesem Absatz möchten wir Sie für rechtliche Aspekte beim Einsatz von digitalen Technologien in Unterricht und Lehre sensibilisieren. Gesetzliche Bestimmungen sind jedenfalls einzuhalten. Für diesen Use Case sind insbesondere folgende Rechtsthematiken relevant:

- Nutzungsbedingungen der verwendeten Tools
- Datenschutzgrundverordnung (inkl. Datensicherheit)

Bei dieser Methode geben die TN im Normalfall nur wenige bis keine persönlichen Daten von sich preis, besonders wenn der Einstieg in ein Tool anonym über Links oder Buchstaben- bzw. Zahlen-Codes erfolgt. Es ist empfehlenswert, derartige Tools zu bevorzugen. Je nach Tool benötigt die LP aber ein Benutzer\*innenkonto. Bitte wenden Sie sich bei weiteren Fragen an die zuständige(n) Abteilung(en) Ihrer Institution.

# <span id="page-7-3"></span>**Mögliche Tools für Umsetzung**

#### <span id="page-7-4"></span>*Online-Kollaborationstools*

Zum schriftlichen Online-Brainstorming werden Online-Kollaborationstools verschiedenster Art verwendet, mit denen mehrere TN gleichzeitig an Ideen

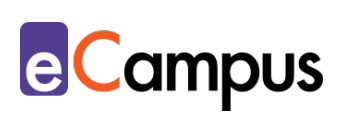

arbeiten und Änderungen nachverfolgt und wiederhergestellt werden können. Das sind beispielsweise:

- webbasierte Texteditoren wie [ZUMPad](https://zumpad.zum.de/) (Freeware, ohne Registrierung/Anmeldung, Firmensitz in Deutschland)
- Produkte der [Google Suite](https://gsuite.google.com/) z.B. [GoogleDocs](https://www.google.com/intl/de_at/docs/about/) und [GoogleSlides](https://www.google.com/intl/de_at/slides/about/) (kostenloser Account für Ersteller\*innen notwendig; Anmeldung für TN möglich, aber nicht notwendig, ansonsten anonyme Nutzung, Firmensitz USA)
- [Office 365,](https://www.office.com/) z.B. PowerPoint und Word (Lizenz muss vorhanden sein, alle Bearbeiter\*innen müssen eingeloggt sein; derzeit kostenlos für 1 Jahr verfügbar bzw. oft auch direkt von Hochschulen zur Verfügung gestellt, Firmensitz USA)

#### <span id="page-8-0"></span>*Audience-Response-Systeme*

 $RRA$ 

Audience-Response-Systeme (ARS) sind zumeist webbasierte Tools, die speziell für den Einsatz in Massen-LVs gestaltet wurden. Sie ermöglichen die Partizipation bzw. Interaktion bei hoher TN-Zahlen mit ihren eigenen Endgeräten.[5](#page-10-5) ARS bieten für das Brainstorming Funktionen wie die Möglichkeit der Freitexteingabe bzw. offenen Frage und ermöglicht so digitale Echtzeit-Kommunikation.

- [Poll.ly](https://poll.ly/#/) Freeware, Verwendung ohne Anmeldung, Firmensitz Schweiz
- [Mindmapmaker](https://app.mindmapmaker.org/) Freeware, Open Source, Verwendung ohne Anmeldung
- [Mentimeter](https://www.mentimeter.com/) Freemium (kostenlose Version mit eingeschränktem Funktionsumfang verfügbar), LP benötigt ein Benutzer\*innenkonto, Firmensitz USA; LP steigt über [mentimeter.com,](https://www.mentimeter.com/) TN über [menti.com](https://www.menti.com/) ein

#### <span id="page-8-1"></span>*Virtuelle Pinnwände*

Auf virtuellen Pinnwänden können Ideen mit digitalen "Post-Its" gesammelt und geordnet werden. Über die Kommentarfunktion ist auch eine Bewertung bzw. das Stellen von Fragen möglich.

• [Padlet](https://padlet.com/) – webbasiertes Tool, Verwendung im Browser bzw. App (iOS, Android), Freemium (kostenlose Version mit eingeschränktem Funktionsumfang verfügbar), LP benötigt ein Benutzer\*innenkonto, TN anonym, Firmensitz USA, Pinnwand kann auch direkt im LMS eingebettet werden

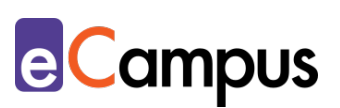

# <span id="page-9-0"></span>**Anwendungsbeispiel**

 $RRA$ 

In einer Online-Lehrveranstaltung zu nachhaltiger Innovation möchte die LP ihre TN dazu bringen, zu den in der Lehrveranstaltung besprochenen Sustainable Innovation Strategies kreative Lösungsansätze zu finden. Deshalb entscheidet sie sich für die Durchführung einer Brainstorming-Methode. Dabei werden die TN während einer Videokonferenz in 6er-Gruppen in einen Breakout-Room geschickt und haben 20-30 Minuten Zeit für ihr Brainstorming. Damit die TN dabei auch eine Herausforderung haben, wendet die LP das [6](#page-10-6)-Hüte-System<sup>6</sup> an und teilt den TN innerhalb ihrer Brainstorming-Gruppe Rollen zu. Um während der LV-Einheit Zeit zu sparen, kann die LP die Zuteilung bereits vorab übernehmen und den TN ihre Rollen mitteilen. In jeder Gruppe gibt es eine **kreative Person**, die nur neue und unbekannte Ideen aufzeigen darf, eine **analytische Person**, die emotionslos Fakten sammelt, eine **emotionale Person**, die nur auf Basis von positiven und negativen Gefühlen argumentiert, eine **pessimistische Person**, die immer nur nach Schwächen und Risiken sucht, eine **optimistische Person**, die immer die Stärken und Chancen von Ideen formuliert und eine **strukturierte Person**, die aus allen Ideen ein großes Ganzes zusammenfasst und die Gruppe leitet. Jede Gruppe fasst ihre Ideen in einem für alle Gruppenmitglieder zugänglichen ZumPad zusammen. Die Links dafür stellt die LP vorab zur Verfügung, damit sichergestellt ist, dass auch sie selbst Zugriff auf die Inhalte hat.

Nach der Brainstorming-Phase fasst die LP die Ideen gemeinsam mit den TN im Plenum zusammen und clustert sie, um anhand derer nachhaltige Innovationen und Businessmodelle zu besprechen.

# <span id="page-9-1"></span>**Weiterführende Literatur und Beispiele**

- Höfler, Elke. (2018). [Digitale Werkzeugkiste eROM.](http://www.oesz.at/download/publikationen/erom_broschuere_dina5_web.pdf) Österreichisches Sprachen-Kompetenz-Zentrum (Hrsg.). Graz: ÖSZ.
- Reich, Kerstin. (2007): [Brainstorming.](http://methodenpool.uni-koeln.de/brainstorming/frameset_brainstorming.html) In [Methodenpool der Uni Köln.](https://www.google.com/url?sa=t&rct=j&q=&esrc=s&source=web&cd=&cad=rja&uact=8&ved=2ahUKEwibrbuMna_tAhXN-aQKHX8xADoQFjAEegQICRAC&url=http%3A%2F%2Fmethodenpool.uni-koeln.de%2Fdownload%2Fbrainstorming.pdf&usg=AOvVaw38QYydb2egVnjqzBI018xM)

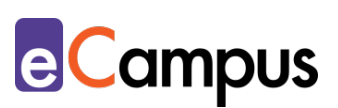

## <span id="page-10-0"></span>**Quellen**

시

 $RRA$ 

<span id="page-10-1"></span><sup>1</sup> Vgl. Gelbmann, Ulrike, Leitner, Werner, Perl, Elke et. al. (2003). *Innovationsleitfaden. Der Weg zu neuen Produkten*. Eigenverlag.

<span id="page-10-2"></span><sup>2</sup> Vgl. Pohlmann, Carsten (2020). Kreativitätstechniken – Der Ideenfindung auf die [Sprünge helfen.](https://www.marketinginstitut.biz/blog/kreativitaetstechniken/) Deutsches Institut für Marketing.

<span id="page-10-3"></span><sup>3</sup> Vgl. Reich, Kerstin. (Hg.) (2007): Brainstorming. In [Methodenpool der Uni Köln.](https://www.google.com/url?sa=t&rct=j&q=&esrc=s&source=web&cd=&cad=rja&uact=8&ved=2ahUKEwibrbuMna_tAhXN-aQKHX8xADoQFjAEegQICRAC&url=http%3A%2F%2Fmethodenpool.uni-koeln.de%2Fdownload%2Fbrainstorming.pdf&usg=AOvVaw38QYydb2egVnjqzBI018xM) S. 8.

<span id="page-10-4"></span><sup>4</sup> Vgl. Leggett Dugosh, Karen, Paulus, Paul B. (2005). Cognitive and social comparison processes in brainstorming. *Journal of Experimental Social Psychology*, *41*(3), 313–320. [https://doi.org/10.1016/j.jesp.2004.05.009.](https://doi.org/10.1016/j.jesp.2004.05.009)

<span id="page-10-5"></span><sup>5</sup> Ebner, Martin, Haintz, Christian, Pichler, Karin, & Schön, Sandra (2014). Technologiegestützte Echtzeit-Interaktion in Massenvorlesungen im Hörsaal. Entwicklung und Erprobung eines digitalen Backchannels während der Vorlesung. In Klaus Rummler (Hrsg.), *Lernräume gestalten – Bildungskontexte vielfältig denken* (S. 567-578). Münster: Waxmann.

<span id="page-10-6"></span><sup>6</sup> Vgl. Pohlmann, Carsten (2020). Kreativitätstechniken – [Der Ideenfindung auf die](https://www.marketinginstitut.biz/blog/kreativitaetstechniken/)  [Sprünge helfen.](https://www.marketinginstitut.biz/blog/kreativitaetstechniken/) Deutsches Institut für Marketing.